## **Shopware 6 - EK-Preise übertragen**

Über die Einstell-Optionen des Artikels werden die Einkaufspreise automatisch von büro+ in den Shop geschrieben. In der Standard-Konfiguration wird über eine Formel der entsprechende Wert aus den Artikel-Stammdaten übernommen.

«Art.Lief.Std.Preis»

Diese Formel ist standardmäßig im Eigenschaftendatensatz des "Einkaufspreis (netto)" belegt.

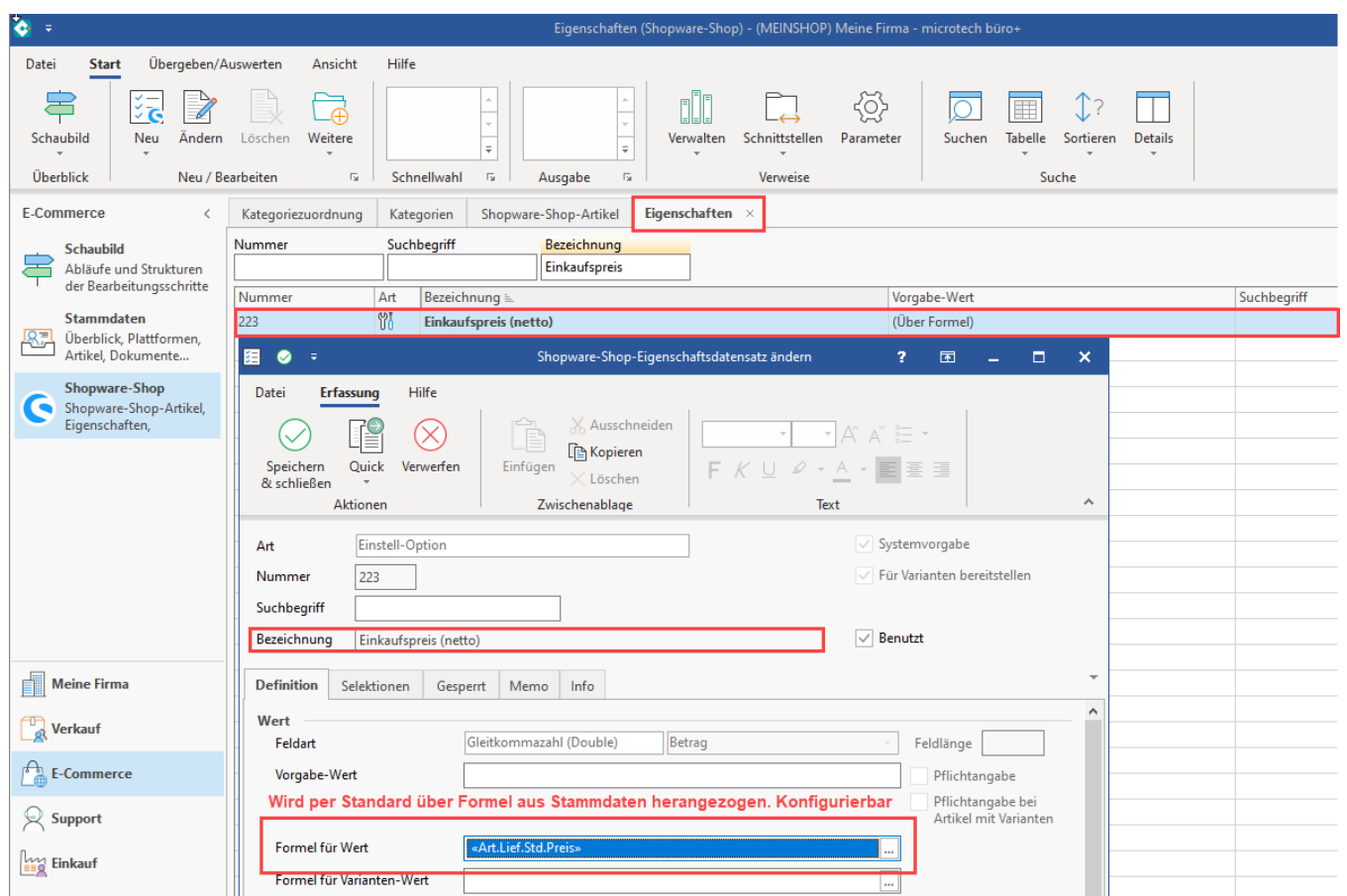

Durch diese Formel wird der "Einkaufspreis (netto)" direkt aus den Artikel-Stammdaten herangezogen (Register: "Lieferanten) ...

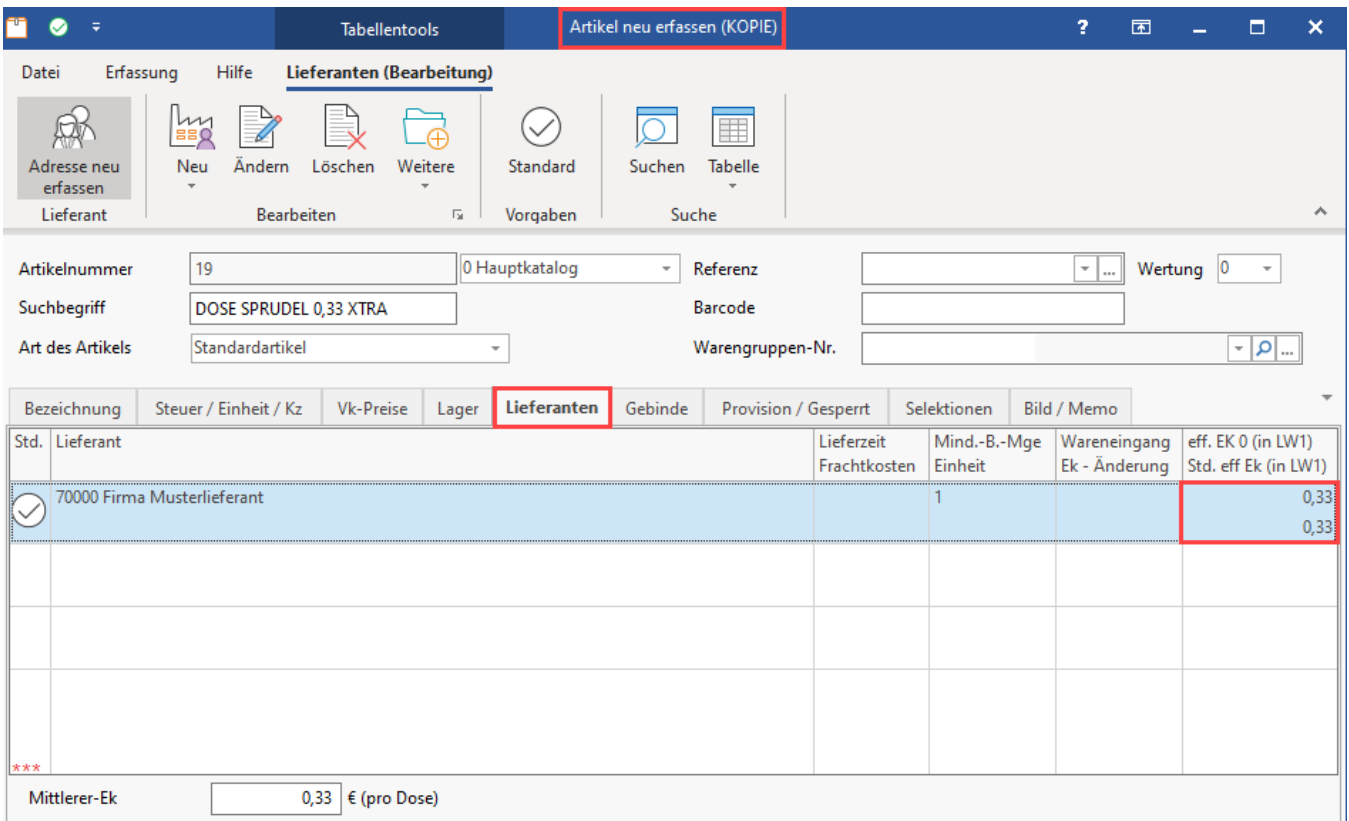

und in die Einstell-Option des Plattform-Artikels geschrieben.

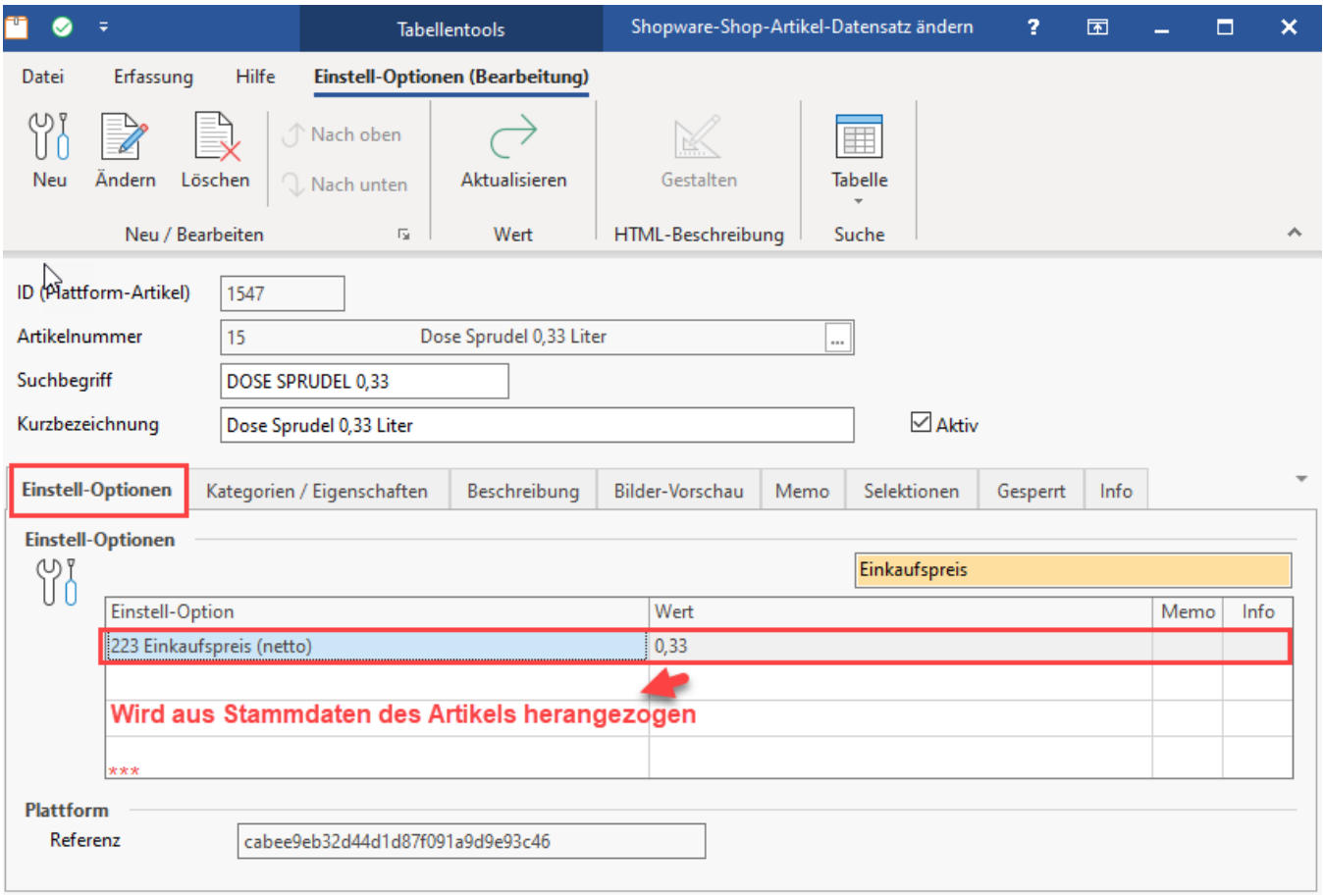